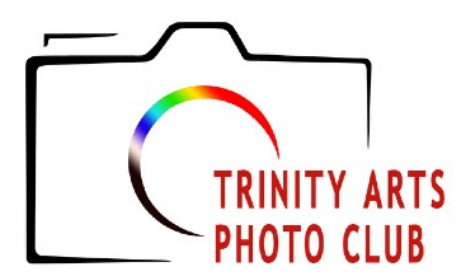

# **TAPC Shutter Bug**

## **www.trinityartsphotoclub.org**

## **NOVEMBER 2017 Issue**

#### **NOVEMBER MEETING**

#### **Monday, November 27th**

**Program Speaker: David Whatley; Program:** David will be presenting on lighting and studio techniques.

David began his photography journey in 1972. He was trained in studio and wedding photography and continued for 15 years as a freelance photographer and hobbyist. David now owns his own studio, The Covenant Studio, in Hurst, TX.

**Competition Results:** We will hear our judge's, Andrew Clark's, comments/critiques on the October Competition in the "Black and White" category.

**\_\_\_\_\_\_\_\_\_\_\_\_\_\_\_\_\_\_\_\_\_\_\_\_\_\_\_\_\_\_\_\_\_\_\_\_\_\_\_\_\_\_\_\_\_**

#### **NOVEMBER COMPETITION**

**Topic: Blur or Motion**

**Entry Deadline: November 30th**; Photos are always due by midnight on Thursday after the meeting.

**Judge: Frank Comisar;** Frank is the founder of Scenic Aperture and an award winning professional landscape, wildlife, and nature photographer. Frank has been photographing our natural world for over 30 years. Based in Durango, Colorado, Frank travels throughout North America making beautiful photographs for his Durango gallery and leading photography workshops. [www.scenicaperture.com](http://www.scenicaperture.com)

\_\_\_\_\_\_\_\_\_\_\_\_\_\_\_\_\_\_\_\_\_\_\_\_\_\_\_\_\_\_\_\_\_\_\_\_\_\_\_\_\_\_\_\_\_\_\_\_\_\_\_

# **SAVE THE DATE**

## SAVE THE DATE  $\left\{ \right.$  SAVE THE DATE

#### **TAPC Christmas Party December 5, 2017 6:00pm - 9:00pm**

Our Christmas Party last year was a great success and we expect to make it even better this year. We will meet for dinner and an evening of fun at Los Vaqueros Restaurant in Fort Worth (near the Stock Yards).

Price per person: \$15 (This includes dinner, dessert, and ice tea/water. There will be a cash bar.)

You will need to reserve your seat in advance and we will begin collecting at the October meeting. Please see Misti Lange to reserve your spot at the party. Make checks payable to TAPC.

We will have a large private room with lots of space to socialize and talk to all. We invite everyone (Yes, that includes your date) to bring your favorite photo to be displayed during dinner. Everyone will vote for their favorite image and a top prize will be awarded.

Images are to have an overall size no larger than 11x14 - these can be matted or mounted but must be able to stand without bending. Images must be turned in no later than the November meeting on November 27th in order to give the decorating team time to put things together and have all images on display before the party begins.

We will celebrate our Photographer of the Year in both the A and B categories.

**New this year**: door prizes and raffles

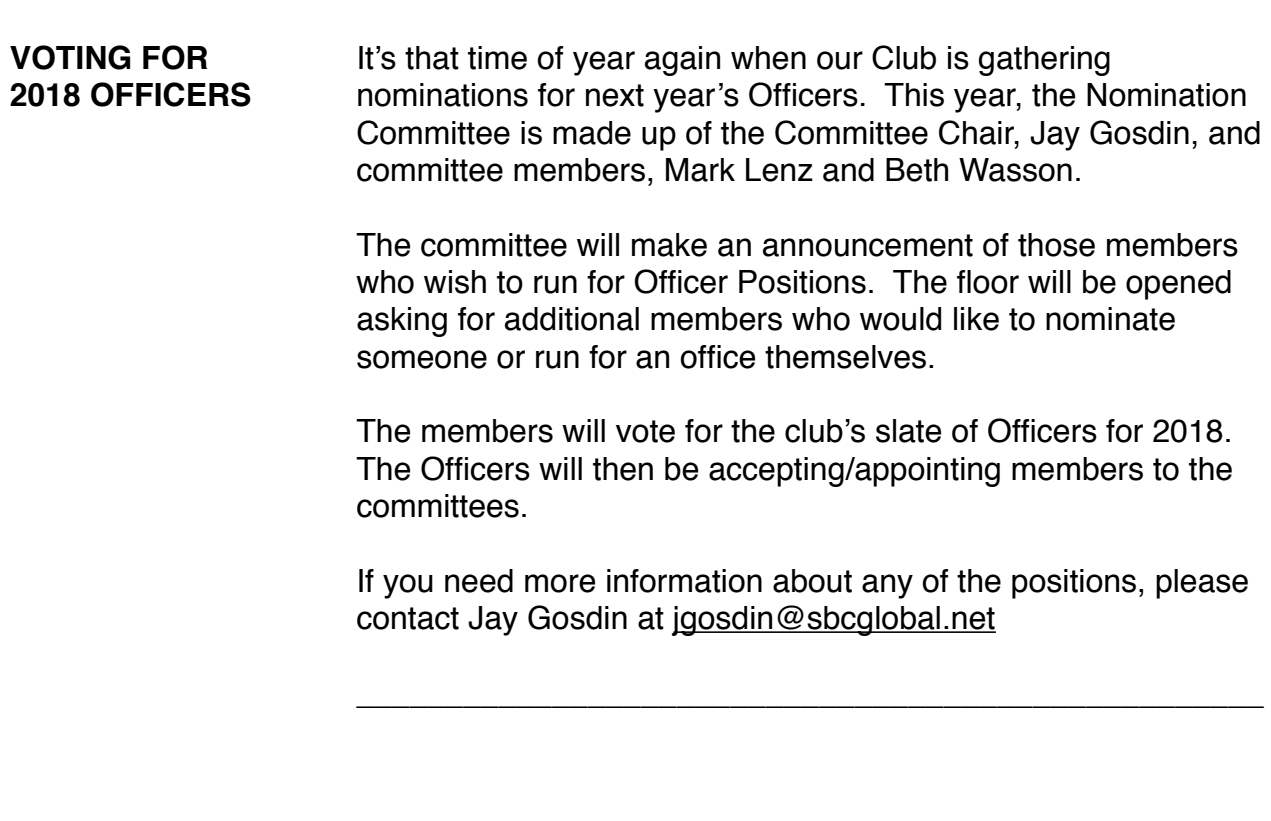

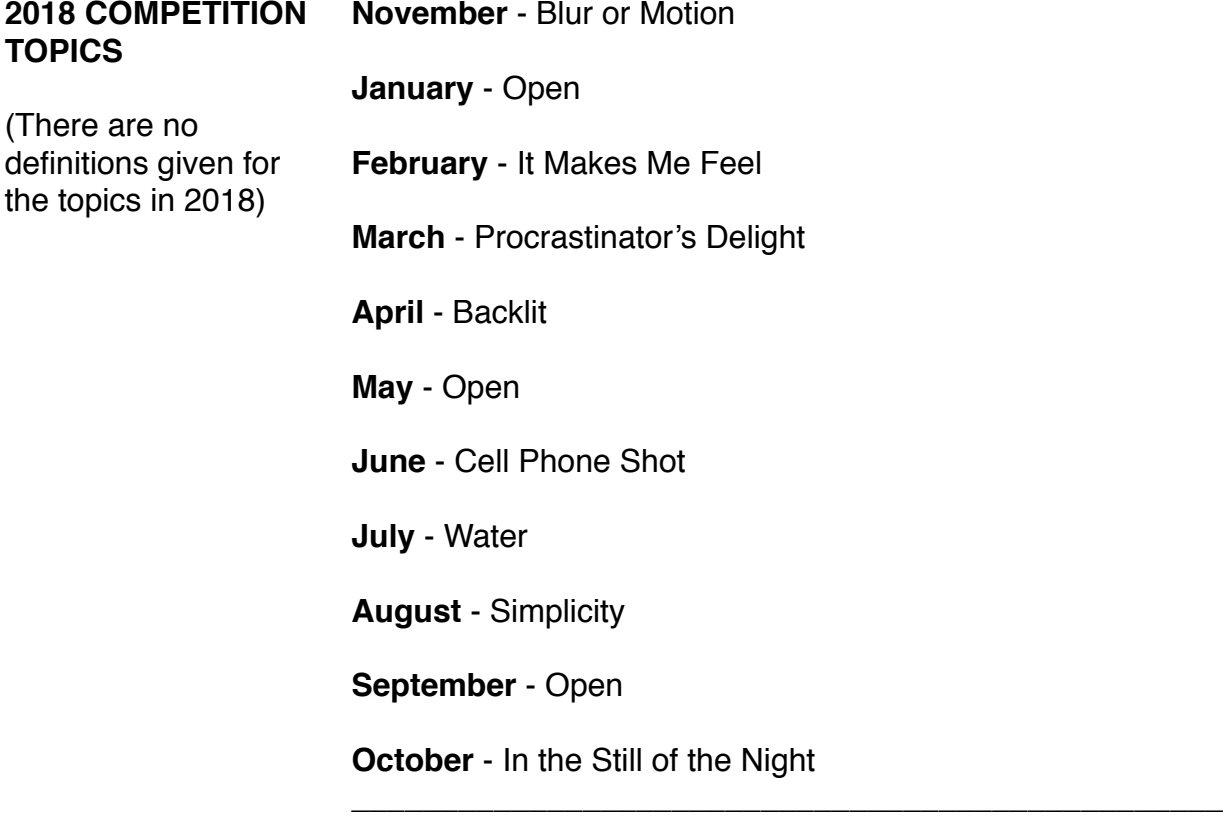

#### **Srgb vs Adobe RGB**

(an excerpt from an article at [clickitupanotch.com\)](http://clickitupanotch.com)

### **8 COMMON COLOR SPACE QUESTIONS ANSWERED: SRGB VS. ADOBE RGB**

with Courtney Slazinik

There are so many color spaces out there and there seems to be a tiny bit of misinformation about what's the "best". The most common color spaces you'll encounter are CMYK, Pantone, sRGB, Adobe RGB and ProPhoto RGB. I'm going to stick to sRGB and Adobe RGB since most photographers won't need to use CMYK, Pantone, or ProPhoto RGB.

#### **Should I calibrate my monitor?**

[As a retoucher and editor, I say ABSOLUTELY! I prefer the X-](http://amzn.to/2bzfO9V)Rite i1 system in conjunction with the [ColorChecker.](http://amzn.to/2bD32EH) For the most part, I feel most calibration systems are the same, so choose one that fits your needs and is within your budget .

#### **How do I know if my calibration is correct?**

You should be comparing and matching prints to your screen. Although most calibration systems do a great job correcting color, they sometimes miss the mark on screen brightness.

If you've completed the calibration steps, but notice your prints look desaturated in color in comparison to your screen, you probably have a color space problem. Thankfully color space issues are a really easy fix.

Color space can be a hot topic among photographers and views are sometimes divided on the topic. But it's also something that quite a few photographers don't really know much about it.

So let's talk color space.

#### **1) What is Srgb?**

sRGB stands for standard red, green, blue. It's the color space used on the internet, most computer monitors and mobile devices.

#### **2) What is Adobe RGB?**

The Adobe RGB 1998 color space has a gamut that's over 30% larger than sRGB. This means there are more colors and they tend to be more vibrant.

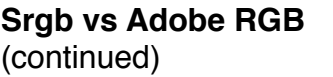

#### **3) Adobe RGB shows more colors, therefore it's better - Right?**

Not alway. Let me explain.

Think of sRGB and Adobe RGB as crayons. You can see every single color in the box of sRGB crayons. The Adobe RGB box has a lot more crayons, but you can't always see some of the colors.

The reason you can't see some of the colors is because the Adobe RGB gamut is much larger than what most screens are capable of displaying.

#### **4) When should I be using Srgb vs. Adobe RGB?**

The first thing it depends on is whether or not you have a wide gamut monitor or not.

It also depends if you are primarily print based or web based. If your print lab supports Adobe RGB and you edit on a calibrated wide gamut monitor, you should ABSOLUTELY print in Adobe RGB. Wider gamut means your prints will be much more vivid and accurate in color.

However, if you don't print often and/or you're not using a wide gamut monitor, sRGB is just as amazing. I actually tell all my retouching clients that do not have wide gamut monitors to stick with sRGB from start to finish. It's the only way to really guarantee that your image will be consistent on the web AND in print.

#### **5) I shoot and edit in Adobe RGB. Why do my images look so dull?**

If you notice dull images when you upload them online, you must remember that images have to be converted to the sRGB colorspace first. If you don't, the web converts it for you, which is never ideal as you can see from the example above.

If you're noticing dull prints you probably have a lab color space issue. If you print an Adobe RGB image with a lab that doesn't support the color space, it'll usually convert to sRGB in their online ordering system and things can go very bad.

#### **6) How do I properly convert to different color spaces?**

This is easy to do in Lightroom when you export. Just make sure the color space is set to sRGB under file settings.

#### **Srgb vs Adobe RGB**

(continued)

It's also easy to do in Photoshop. Go to "edit" and scroll down to "convert to profile". You can also do it in PS by heading to "file", "export" and "save for web" for images you want to share online, but still want to keep Adobe RGB. Be sure to click convert to sRGB and uncheck "embed color profile".

#### **7) Can I edit Adobe RGB images on a standard monitor?**

Yep! Calibrate your monitor and be sure do the print comparison. You'll still need to send an sRGB jpeg to the print lab to make sure you color calibration is correct.

Also keep in mind that you'll only be able to see your image in sRGB because your monitor doesn't support the wider Adobe RGB gamut. You could possibly clips colors that your screen can't display.

#### **8) What color space should I use?**

What color space should I use? It's completely up to you! I use both in my personal and retouching work. Although I don't think it's ideal to edit an Adobe RGB image on a standard monitor (only because you can't see all the colors), I understand why it's sometimes necessary.

As long as you know how to properly convert Adobe RGB to sRGB, you should be golden!

For the full article, including example images, please go to: [https://clickitupanotch.com/2016/09/color-space-questions-srgb](https://clickitupanotch.com/2016/09/color-space-questions-srgb-vs-adobe-rgb/)vs-adobe-rgb/

**2017 OFFICERS AND President** - Dick Graves **CHAIRPERSONS Vice President** - Janet Cunningham **Secretary** - Debby Hoover **Treasurer/Membership** - Misti Lange **Officer at Large** - Lynne Harris **Officer at Large** - Bill Webb

> **Web/Media Chair** - Bruce Hutter **Competition Chair** - Nancy Abby **Program Chair** - Jay Gosdin **Newsletter Editor** - Lynne Harris **Refreshments** - Lana Macko

**ITEMS FOR SALE** If you have items for sale, please send all pertinent information (including photos if you have them) to the newsletter editor.

**Many thanks to those members who contributed information and articles to this newsletter.**

\_\_\_\_\_\_\_\_\_\_\_\_\_\_\_\_\_\_\_\_\_\_\_\_\_\_\_\_\_\_\_\_\_\_\_\_\_\_\_\_\_\_\_\_\_\_\_\_\_

**Let us hear from you. If there are things you want to hear about in the Shutterbug newsletter, please let us know.**